<span id="page-0-0"></span>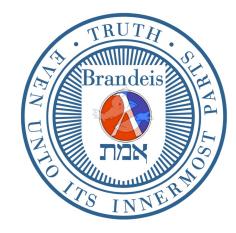

**Brandeis University** 

Computer Science (1)21b (Spring Term, 2017) Structure and Interpretation of Computer Programs

## Problem Set 5: Metacircular Evaluator

Due Friday, April 21

Reading Assignment: Chapter 4, Sections 4.1–4.2.

## 1 Homework Exercises

This problem set asks you to modify the Scheme evaluator to allow for procedures that pass parameters in a lazy "call-by-name" style. The necessary modification is outlined in Section 4.2.2 of the text. Although this modification does not require writing a great deal of code, you will need to have a good understanding of the evaluator in order to do this problem set.

- Exercise 4.6: adding let.
- Exercise 4.7: adding let\*.
- Exercise 4.13: binding and unbinding variables.
- Exercise 4.15: detecting halting procedures.
- Consider a metacircular evaluator which does not implement the if construct, but only a cond. Louis Reasoner claims that if is unnecessary, since we could evaluate the following procedure using the metacircular evaluator:

```
(define (if predicate action alternative)
  (cond (predicate action)
        (else alternative)))
```
Explain why this does not work. In particular, suppose you use this if procedure to define factorial:

```
(define (factorial n)
 (if (= n 1)
     1
      (* n (factorial (- n 1))))
```
What happens when you attempt to evaluate (factorial 3)? Why?

We realize that you have seen this problem before, but we want you to be thinking about this issue before going on to the rest of the assignment. Note also that you cannot try out the above definitions in an ordinary Scheme, since Scheme's own definition of if will interfere with the one you attempt to define. (Ordinarily, there is nothing to stop you from re-defining Scheme primitives, but if is implemented in Scheme as a special form.)

## 2 Building a *hybrid* evaluator: synthesizing applicative-order and normalorder evaluation

The file mceval.scm, accessible from the home page for the course, contains a copy of a simple Scheme interpreter written in Scheme, identical to that in Section 4.1, with the following very minor difference: the procedures eval and apply have been renamed  $mc$ -eval and  $mc$ -apply, so as not to interfere with Scheme's own eval and apply operators. Because the code you need to modify is virtually identical to the metacircular evaluator explained in the textbook, it is not included here.

If you load this file into Scheme and type (driver-loop), you will find yourself typing at the driver loop. Please note that this Scheme running in Scheme contains no error system of its own. If you hit control keys to stop evaluation, you you will bounce back into "normal" Scheme. Also, you must type in procedure definitions directly to the driver loop, since in the metacircular evaluator there is no interface to the file system via load.<sup>[1](#page-0-0)</sup> In order to help you keep from becoming confused, the driver loop uses a "prompt" for input that is different than the ordinary Scheme prompt.

Start up the interpreter and try a few simple expressions. If you bounce out into Scheme, you can re-enter the interpreter by typing (driver-loop). If you get hopelessly fouled up, you can run setup-environment, but this initializes the global environment, and you will lose any definitions you have made.

Also, it is instructive to run the interpreter while tracing mc-eval and/or mc-apply, to see just how the evaluator works. (You will also probably need to do this while debugging code for this assignment.)

**Problem 1.** The basic metacircular evaluator and its *lazy* (normal-order) evaluation variation use two different procedure calling protocols. These protocols differ in when they evaluate arguments. In this exercise, you are to create a hybrid procedure-calling protocol, where the definition of each procedure specifies which arguments are evaluated immediately, and which are delayed. To understand the point of this facility, consider the Scheme code

```
(define (try a b)
  (cond ((= a 0) 1)
        (else b)))
```
Evaluating (try 0 (/ 1 0)) will produce an error in Scheme (try it!), even though the second argument isn't needed to produce output—the procedure only checks if a is zero. Clearly the problem is the procedure-calling protocol in Scheme: in evaluating a combination, we must evaluate all the subexpressions. Instead, imagine we could use (this is not MIT Scheme!)

```
(define (try a (delayed b))
  (cond ((= a 0) 1)
        (else b)))
```
where (delayed b) is an annotation to *change* the procedure-calling protocol as follows: when evaluating a combination, first evaluate the subexpression in the "function" position, and if it is this procedure, evaluate the first argument (a), but delay the evaluation of the second argument (b).

The convention is therefore: (1) if just a variable name is given, the operand should be passed using applicativeorder (call-by-value); (2) if the variable name is tagged with the keyword delayed (which is not a procedure!)—that is, the parameter x is specified as (delayed x)—the operand should be passed using normal-order (call-by-name).

For example, consider the procedure call (foo 2 (/ 1 0)) with the following two different definitions of foo: either (1) (define (foo (delayed a) b) a), or (2) (define (foo a (delayed b)) a). In (1), the call results in a run-time error because, the second argument to foo (that is, b) is evaluated call-by-value, causing a division by zero. But in (2), the call succeeds returning the value 2 passed in for a—and the delayed second argument is not evaluated.

<sup>&</sup>lt;sup>1</sup>However, you can use the **Emacs** editor to incrementally load code.

This procedure-calling protocol is actually harder to describe than to program—it does not take many lines of code. You should be able derive such a hybrid evaluator by modifying about a dozen lines of code, starting from the normal-order evaluator. The difficulty in constructing the hybrid evaluator is not so much writing the code, but rather the *understanding* of the details of the metacircular evaluator.

Section 4.2.2 of the text sketches the modification you need to change the evaluator from one that does *eager* evaluation (arguments are evaluated before procedure is called) to one that does lazy (normal order) evaluation (we procrastinate such evaluation as much as possible). Your implementation may either "scale up" from the eager evaluator, or "scale down" from the lazy one—the web page contains pointers to both.

Filling in the details will require modifying a few of the procedures already given, and also writing new procedures (for example, to handle thunks—look it up!). Be sure to test your implementation. For all of these lab problems, turn in listings of the procedures that you write and modify.

As part of your testing process, try the following example—notice when try is called, it evaluates its first argument, and delays evaluation of the second:

```
;;; M-Eval input:
(define (try a (delayed b))
  (cond ((= a 0) 1)
        (else b)))
;;; M-Eval value:
ok
;;; M-Eval input:
(try (- (* 10 10 10) 1000) (/ 1 0))
;;; M-Eval value:
1
```
Some hints in designing the implementation:

• Thunks are our implementation of laziness—but when is it that thunks need to get evaluated? (Any form of laziness, in real or computational life, needs to be complemented by an innate sense of when stuff has to really get done.)

When a thunk is evaluated, it's because "someone" really needs the answer. This situation occurs in the readeval-print loop (you don't want to return a thunk to the user as the result of an evaluation), when a primitive procedure is applied (how can you multiply two thunks?), when a conditional expression is evaluated (you need to evaluate the predicate), and when a procedure has an undelayed argument (you've been told to evaluate the argument.)

- The expressions like (delayed a) only occur in definition of a procedure. Thus instead of (lambda (x y z) ...) you might have (lambda (x (delayed y) z) ...). But recall that delayed is not a procedure, or even a special form—it is a tag in a list of formal parameters in a procedure definition. The tag says that when the procedure is applied, the parameter is not to be evaluated, but "thunked." When are you going to need to read this tag?
- Consider the following:

```
(define (foo (delayed x))
  (cond (x 0)
        (else 1)))
(foo #f)
```
If the interpreter you implemented responds with a 0, you probably forgot a place where it is necessary to force thunks. Find it.

Problem 2. When you think your implementation is working, try defining if as a procedure. Use if in defining factorial, as in the pre-lab exercise. Make sure they both work.

Problem 3. In our discussion of streams, we said they are like lists, except that the second argument to cons-stream is delayed. However, with automatically delayed arguments, streams can be identical to lists. To make lists behave like streams, define cons as a (nonprimitive) procedure with delayed arguments. Cons will use a new primitive internal-cons that does not force its arguments, as do the other primitive procedures. Modify the evaluator to handle internal-cons. (If you prefer, you can do what Scheme cons-stream does and delay only the second argument to cons.)

Test your implementation by trying the following examples:

```
;;; M-Eval input:
(define (integers-from n)
  (cons n (integers-from (+ n 1)))
;;; M-Eval value:
ok
;;; M-Eval input:
(define integers (integers-from 1))
;;; M-Eval value:
ok
;;; M-Eval input:
(car integers)
;;; M-Eval value:
1
;;; M-Eval input:
(car (cdr integers))
;;; M-Eval value:
2
```